# **UNIVERSIDAD AUTÓNOMA DE BAJA CALIFORNIA**

# **COORDINACIÓN GENERAL DE FORMACIÓN BÁSICA COORDINACIÓN GENERAL DE FORMACIÓN PROFESIONAL Y VINCULACIÓN UNIVERSITARIA PROGRAMA DE UNIDAD DE APRENDIZAJE**

# **I. DATOS DE IDENTIFICACIÓN**

**1. Unidad Académica**: Facultad de Ingeniería, Mexicali; Facultad de Ingeniería, Arquitectura y Diseño, Ensenada; y Escuela de Ciencias de la Ingeniería y Tecnología, Valle de las Palmas.

- **2. Programa Educativo:** Bioingeniero
- **3. Plan de Estudios:**
- **4. Nombre de la Unidad de Aprendizaje:** Fundamentos de Redes de Datos, Internet y Videoconferencia e Estudios: 2020-1<br><sup>e</sup> de la Unidad de *l*<br>36260
- **5. Clave**:
- **6. HC:** 02 **HL:** 02 **HT:** 01 **HPC:** 00 **HCL:** 00 **HE:** 02 **CR:** 07
- **7. Etapa de Formación a la que Pertenece**: Disciplinaria
- **8. Carácter de la Unidad de Aprendizaje**: Optativa
- **9. Requisitos para Cursar la Unidad de Aprendizaje:** Ninguno

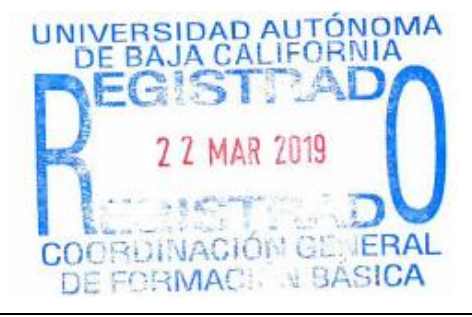

### **Equipo de diseño de PUA Firma Vo.Bo. de Subdirectores de**

Víctor Alonso Parra Pacheco Alejandro Mungaray Moctezuma Paúl Medina Castro **August 2018** Humberto Cervantes de Ávila Miguel Enrique Bravo Zanoguera 11/21/21 María Cristina Castañón Bautista

**Unidades Académicas**

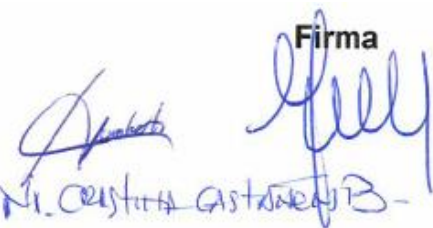

**Fecha:** 30 de octubre de 2018

# **II. PROPÓSITO DE LA UNIDAD DE APRENDIZAJE**

El propósito de la unidad de aprendizaje es habilitar al estudiante en el uso de tecnologías de redes, videoconferencia e Internet para su aplicación en la telemedicina. A través de las actividades realizadas en esta unidad de aprendizaje el estudiante comprenderá los principios básicos involucrados en estas tecnologías, además será capaz de realizar las pruebas de conectividad más comunes en ambientes reales, esto le permitirá detectar y resolver los problemas más comunes que surgen al establecer un enlace de comunicaciones durante su trayecto formativo, en su vida personal y sobre todo en su vida profesional. Esta unidad de aprendizaje es de carácter optativo y se encuentra ubicada en la etapa disciplinaria correspondiente al área de Ciencias de la Ingeniería.

# **III. COMPETENCIA DE LA UNIDAD DE APRENDIZAJE**

Utilizar la infraestructura de equipos, cableado estructurado y enlaces inalámbricos para establecer y mantener comunicaciones de videoconferencia aplicadas a la telemedicina, a través de la realización de pruebas de conectividad y de calidad de los enlaces, con creatividad, responsabilidad y trabajo colaborativo.

# **IV. EVIDENCIA(S) DE DESEMPEÑO**

Entrega de reportes escritos de la experimentación y elaboración de prácticas sobre cableado estructurado, redes de área local e inalámbricas, identificación y solución de problemas de conectividad e Internet, y sesiones de videoconferencia en ambientes reales, realizados en los laboratorios correspondientes.

El reporte relacionado con cada práctica debe entregarse en formato electrónico y en tiempo especificado y debe incluir: portada, introducción, desarrollo experimental y conclusiones.

# **V. DESARROLLO POR UNIDADES**

# **UNIDAD I. Fundamentos de Telecomunicaciones**

#### **Competencia:**

Analizar los fundamentos básicos de las telecomunicaciones, a partir del estudio de los componentes que integran un sistema real de telecomunicaciones, para comprender y asimilar la terminología y funciones involucradas en estos sistemas, con una actitud analítica y reflexiva.

**Contenido: Duración:** 6 horas

#### 1.1 Las telecomunicaciones

- 1.1.1 Conceptos básicos
- 1.1.2 Sistema básico de comunicaciones
- 1.1.3 Tipos de señales

# 1.2Transmisión de Datos

- 1.2.1 Transmisión de dato en serie y en paralelo
- 1.2.2 Comunicación síncrona y asíncrona
- 1.2.3 Duplexado: Simplex, Semi-duplex, Half-Duplex, Full-Duplex
- 1.2.4 Modulación analógica AM, FM, PM
- 1.2.5 Modulación digital: ASK, FSK, PSK
- 1.2.6 Modulación del pulsos: PWM, PDM, PAM, PPM
- 1.2.7 Codificación PCM
- 1.2.8 Multiplexión en tiempo y en frecuencia
- 1.2.9 Problemas en la transmisión de datos: atenuación, distorsión, interferencia, ruido, relación señal a ruido
- 1.2.10 Técnicas de Corrección de errores: ARQ, FEC, FEC/ARQ
- 1.2.11 Capacidad del canal de comunicaciones:
- 1.2.12 Sistemas de Portadoras: T1, E1
- 1.3Estandarización
	- 1.3.1 Estándares de jure y de facto
	- 1.3.2 Organizaciones de Estandarización

Analizar la funcionalidad de los enlaces inalámbricos más utilizados, mediante la discusión de los tipos de comunicación inalámbrica existente, así como los fundamentos teóricos básicos, componentes y aplicaciones, para su utilización en la vida cotidiana y su posibilidad de afectación en la vida de las personas, con una actitud analítica y reflexiva.

**Contenido: Duración:** 4 horas

- 2.1Sistemas inalámbricos terrestre
	- 2.1.1 Enlaces de microondas punto a punto
	- 2.1.2 Radiocomunicación VHF y UHF
	- 2.1.3 Redes WLAN
	- 2.1.4 Redes Wifi
	- 2.1.5 Redes celulares
- 2.2Comunicaciones saltelitales
	- 2.2.1 Elementos de un sistema satelital
	- 2.2.2 Tipos y clasificaciones
	- 2.2.3 Satélites mexicanos
	- 2.2.4 Servicios Satelitales: GPS, DTH
- 2.3Aspectos y retos técnicos las comunicaciones inalámbricas

Analizar las funciones realizadas por una red de computadoras, mediante el estudio del modelo de referencia OSI y las topologías de red más utilizadas, para identificar los componentes principales de una red así como su gestión dentro de una institución o empresa, con una actitud ordenada, analítica y de trabajo colaborativo

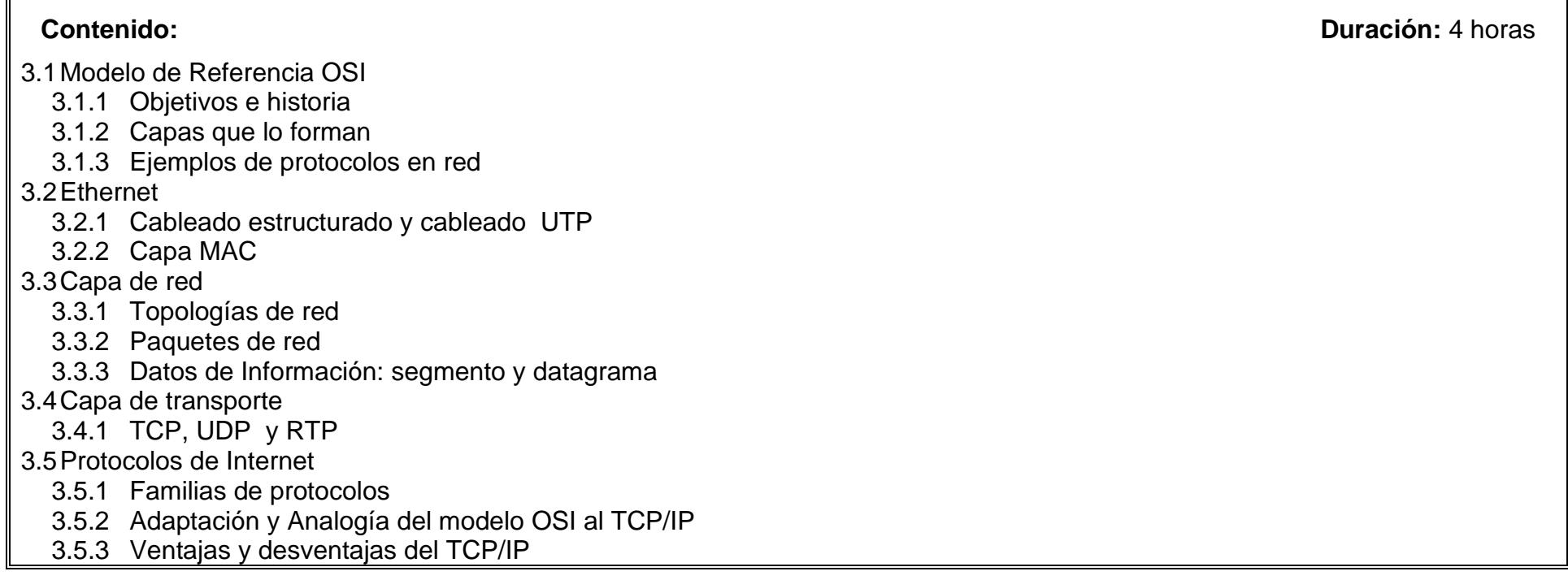

Identificar los dispositivos de interconexión de una red de computadoras de área local, tanto cableadas como inalámbricas, mediante el estudio de los estándares que los regulan y las pruebas básicas de diagnóstico, para realizar funciones de mantenimiento elementales en estas redes, con una actitud analítica y de trabajo colaborativo.

**Contenido: Duración:** 4 horas

- 4.1Dispositivos de Interconexión
	- 4.1.1 Switch, enrutador, servidor, Firewal FW
	- 4.1.2 Sistema Operativo
	- 4.1.3 Ubicación de los equipos y otros componentes de la Red
- 4.2Tipos de Redes de computadoras
	- 4.2.1 Objetivos, servicios y aplicaciones de redes
	- 4.2.2 PAN: Personal Área Network
	- 4.2.3 LAN: Local Área Network
	- 4.2.4 MAN: Metropolitan Área Networks
	- 4.2.5 WAN: Wide Área Network

### 4.3Familia IEEE 802

- 4.3.1 Funcionamiento. Estructura de la trama
- 4.3.2 Estándar 802.3
- 4.3.3 Estándar 802.11
- 4.4Pruebas de Conectividad Básica
	- 4.4.1 Ping
	- 4.4.2 Traceroute

Utilizar las funciones básicas de los servicios de Internet, mediante la aplicación de modelos de estándares actuales y emergentes, para el establecimiento y diagnóstico de la comunicación entre aplicaciones de telemedicina, con una actitud analítica y trabajo en equipo.

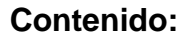

**Contenido: Duración:** 7 horas

- 5.1Breve Historia del Internet
- 5.2El Protocolo TCP/IP
	- 5.2.1 Concepto de Intranet
	- 5.2.2 Direccionamiento IPv4
	- 5.2.3 Enmascaramiento de Subredes
	- 5.2.4 IPv6
- 5.3Domain Name System DNS
	- 5.3.1 Función y estructura
	- 5.3.2 Tipos de Servidores DNS
	- 5.3.3 Tipos de Resolución de nombre
- 5.4Servicios Básicos de Internet
	- 5.4.1 Correo Electrónico
	- 5.4.2 Acceso Remoto: Telnet
	- 5.4.3 Hipertexto: HTTP y HTTPS y Navegadores (Browsers)
	- 5.4.4 Transferencia de Archivos: FTP
- 5.5Seguridad en Informática perimetral e interna
- 5.6Centros de Administración: NIC, NOC, SOC
- 5.7Internet Comercial: Doméstico y dedicado

5.8Internet 2

5.9Proveedores de Internet ISP

Utilizar un sistema de videoconferencia convencional, mediante la aplicación de los componentes y parámetros que intervienen en la transmisión de video, voz y datos, para establecer comunicaciones de telemedicina bidireccionales, con actitud, analítica y colaborativa.

**Contenido: Duración:** 7 horas

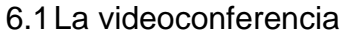

- 6.1.1 Antecedentes y conceptos básicos: diagrama a bloques, beneficios
- 6.1.2 Tipos de videoconferencia: dedicados y de escritorio
- 6.1.3 Equipos y accesorios
- 6.1.4 Tipos de comunicación de videoconferencia
- 6.1.5 Codecs.
- 6.1.6 Estandarización
- 6.1.7 Resolución y formatos de video: CIF, QCIF, SIF
- 6.2Protocolos
	- 6.2.1 Protocolos de señalización: H.320, H.323 y SIP
	- 6.2.2 Protocolos de audio estándares: G711, G722, G726, G723, ILBC, GSM
	- 6.2.3 Protocolos de audio propietarios
	- 6.2.4 Protocolos de audio estándares: H.261, H.263, H.264
	- 6.2.5 Protocolos de audio propietarios
	- 6.2.6 Familia de protocolos de datos T.120
- 6.3Otros servicios de videoconferencia
	- 6.3.1 Telepresencia
	- 6.3.2 Conferencia WEB
	- 6.3.3 Resolución de pantalla: teledifusión digital, informática

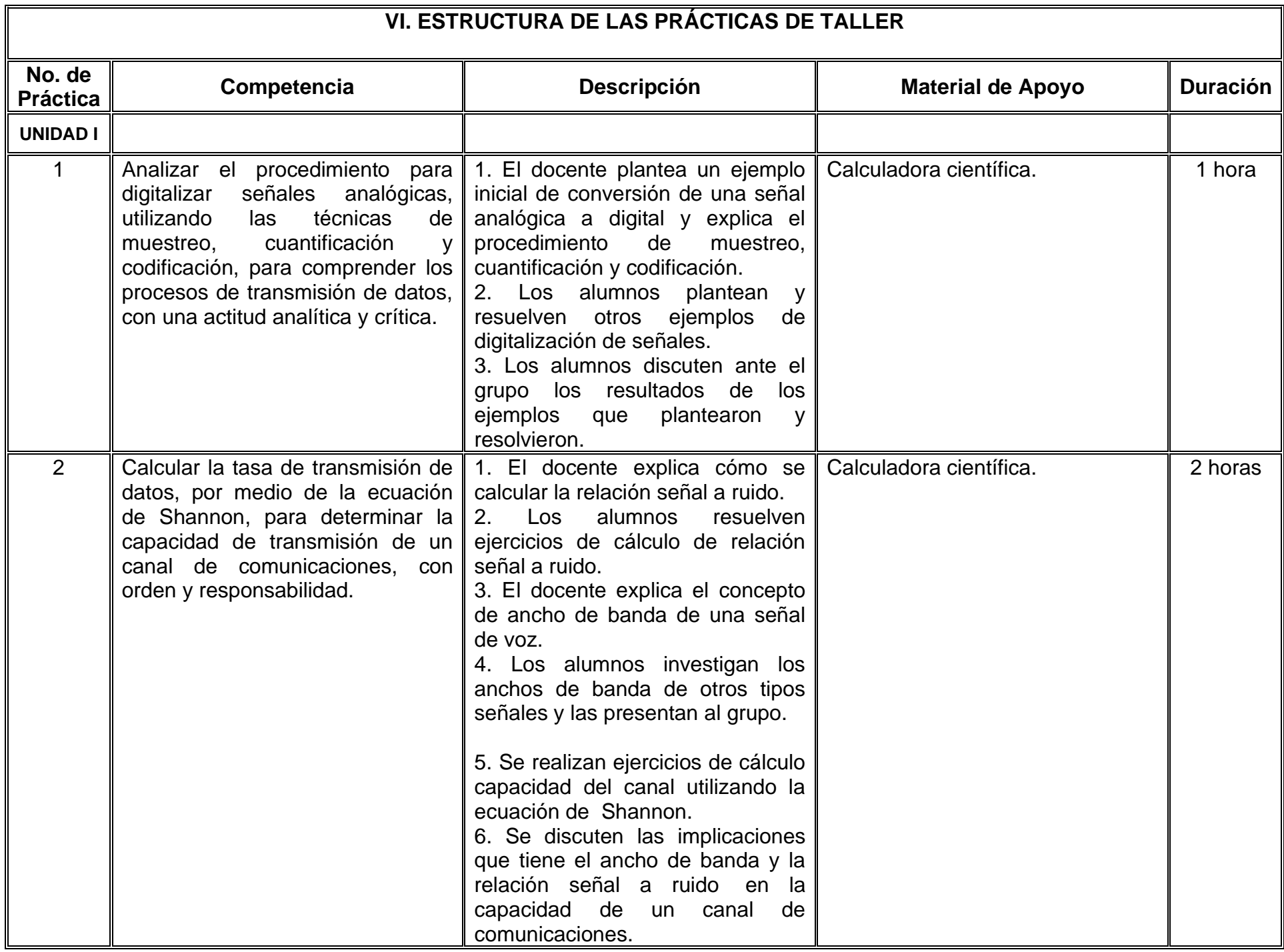

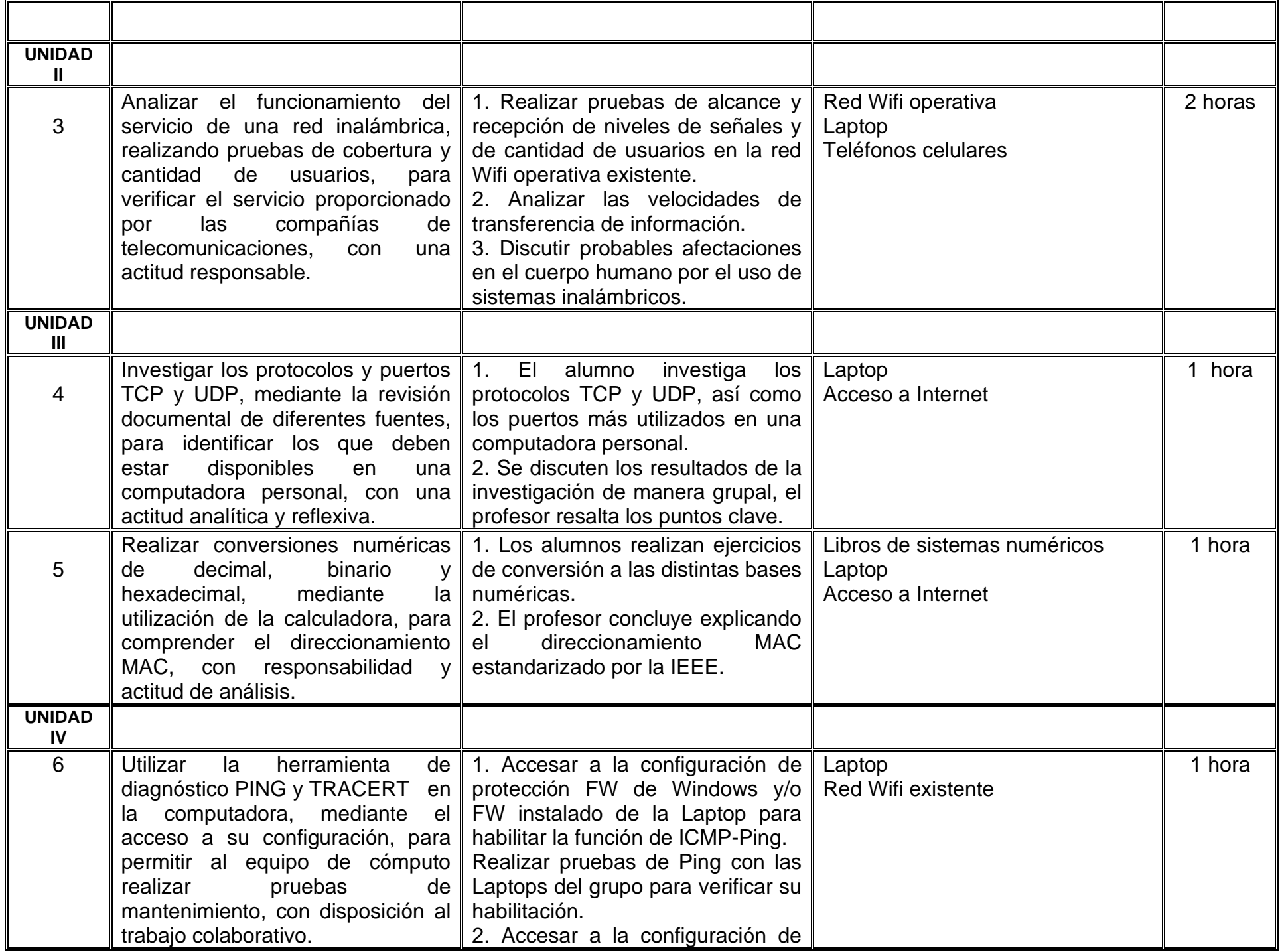

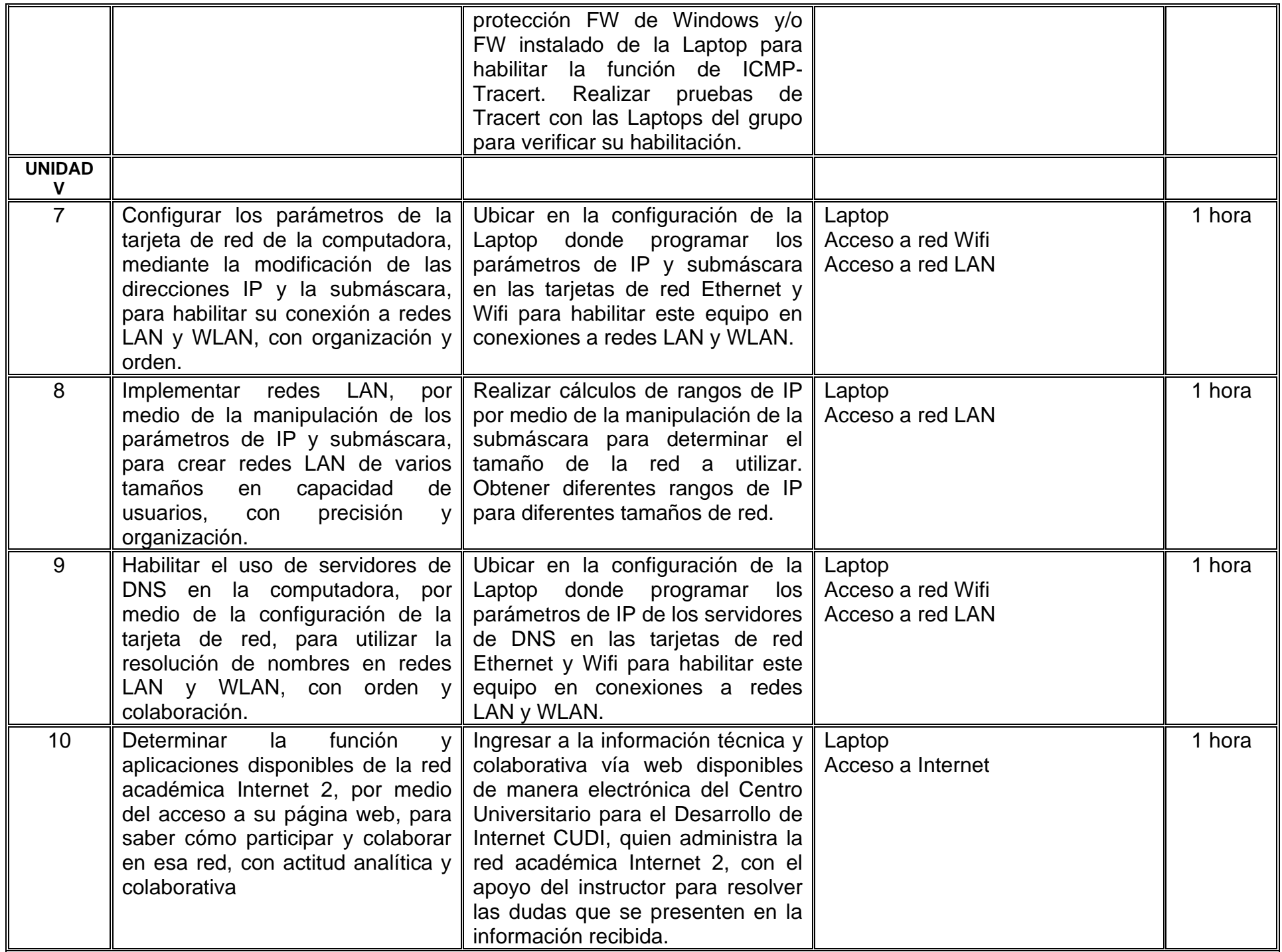

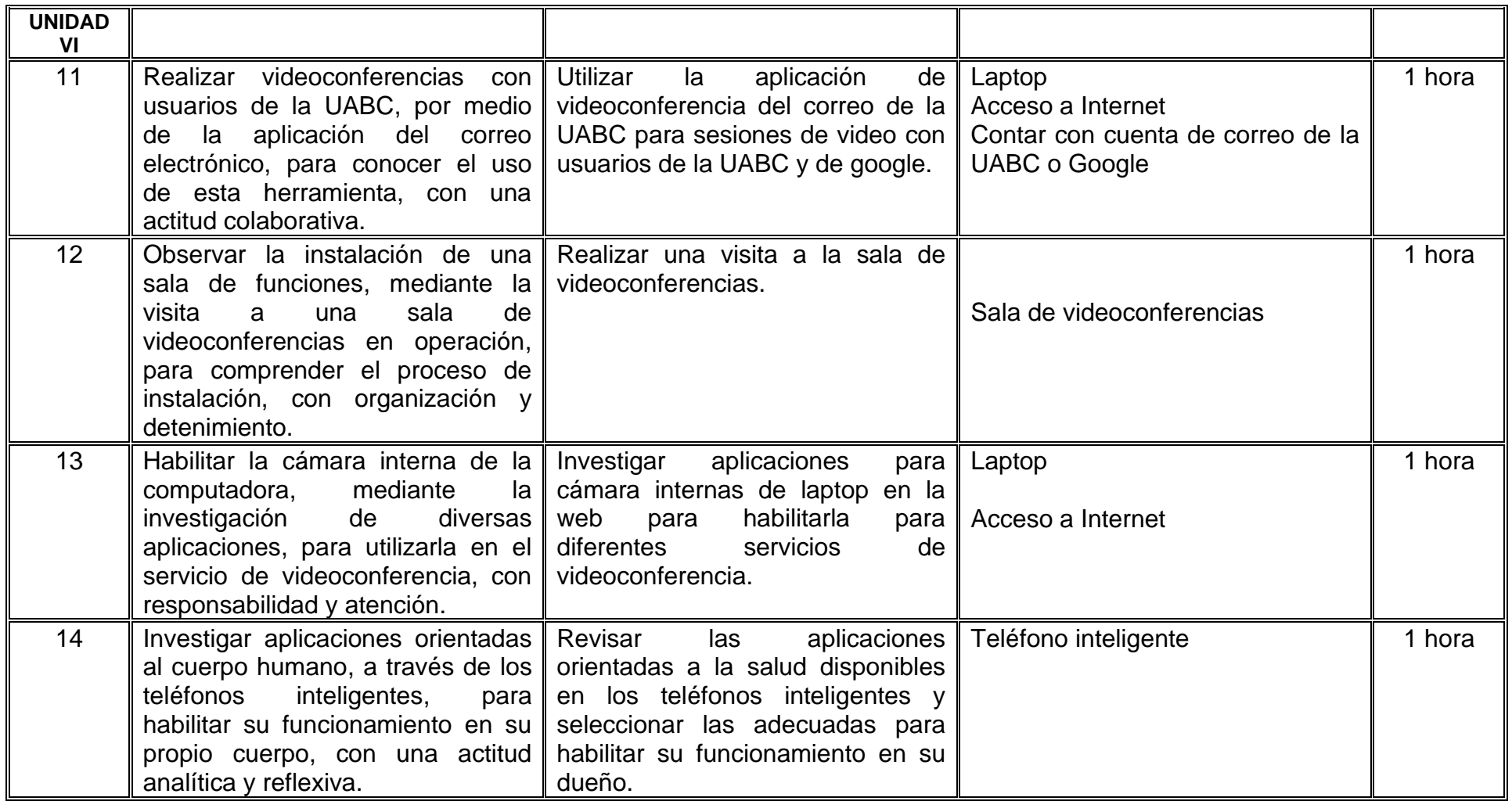

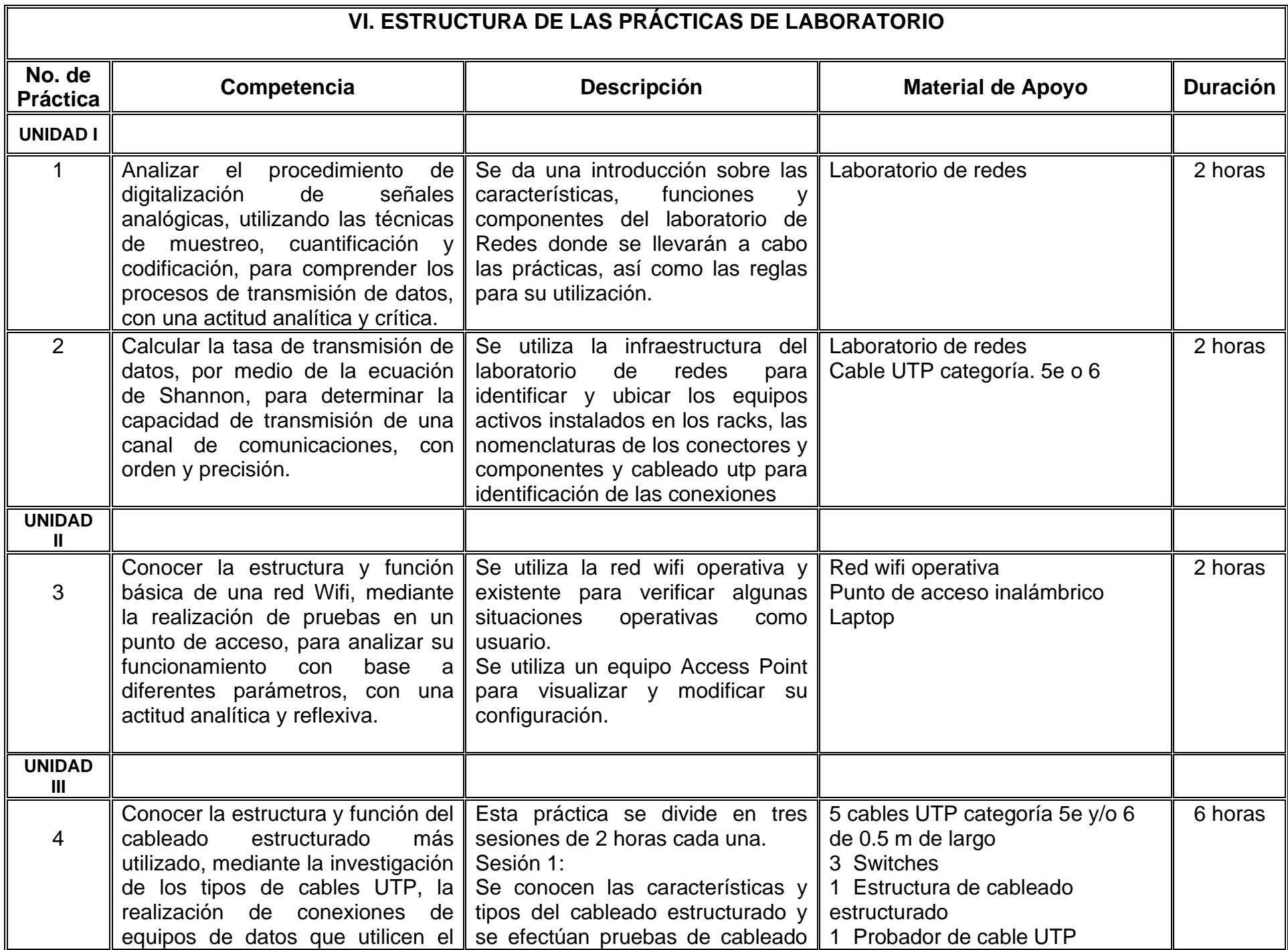

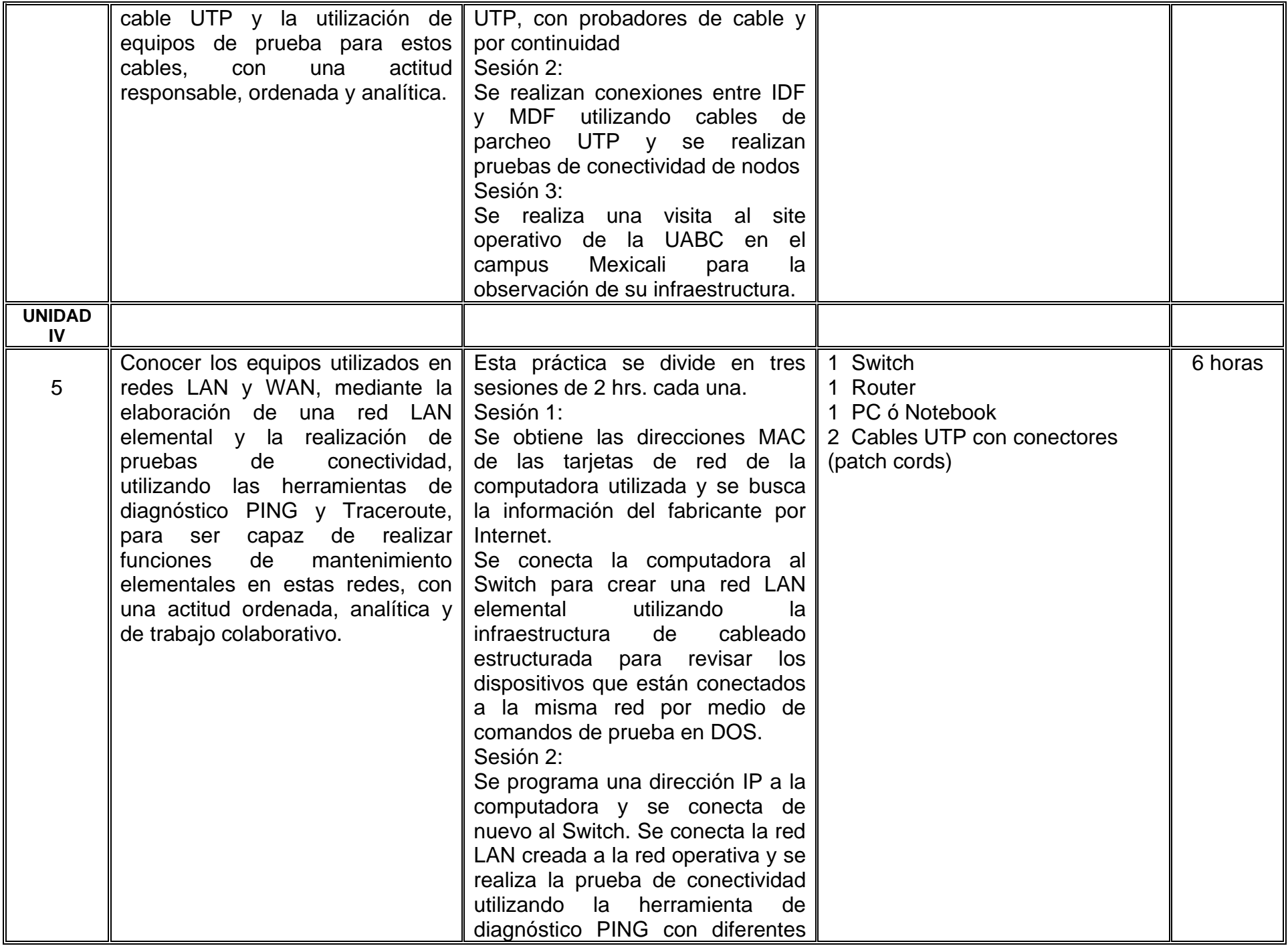

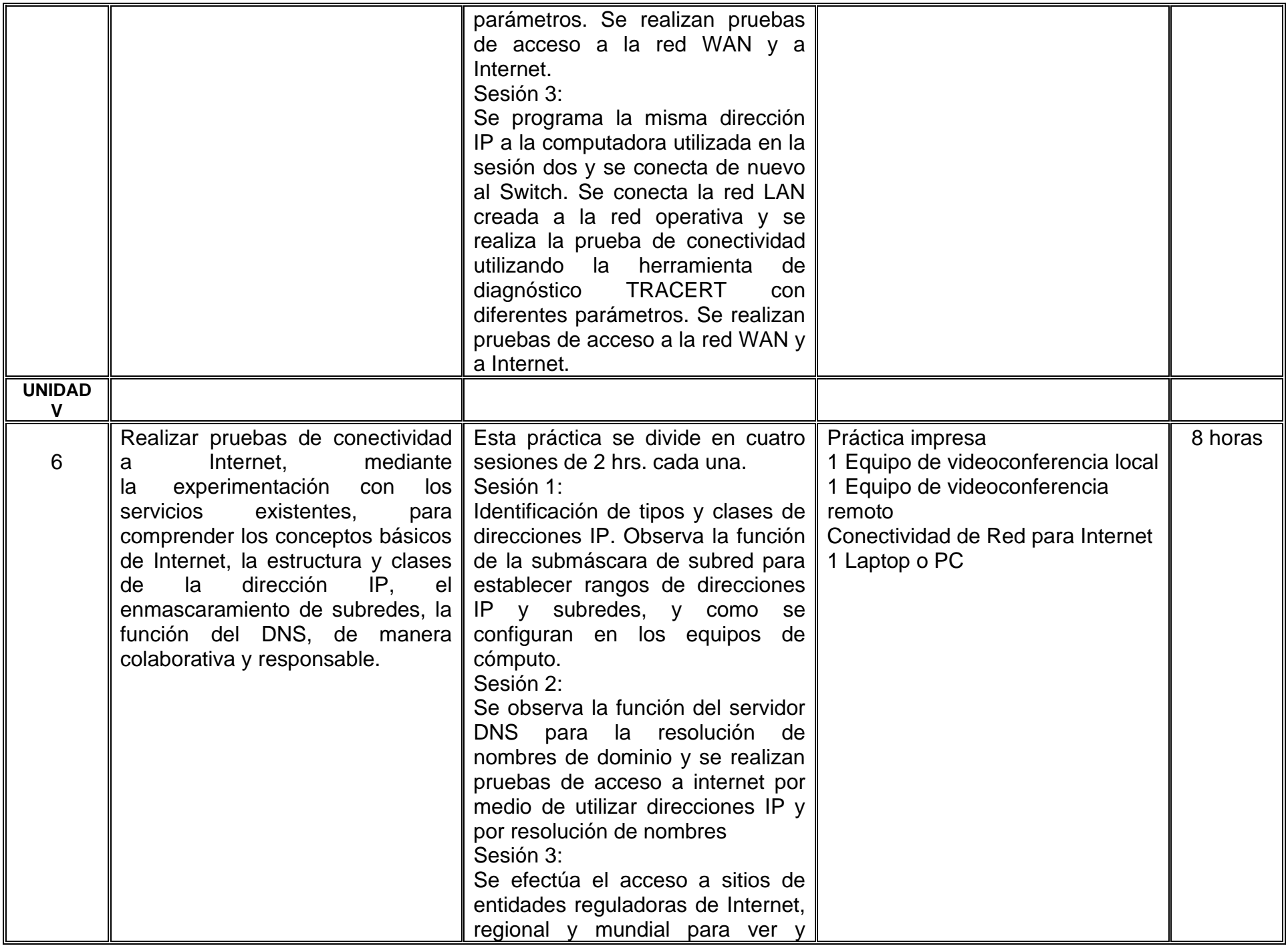

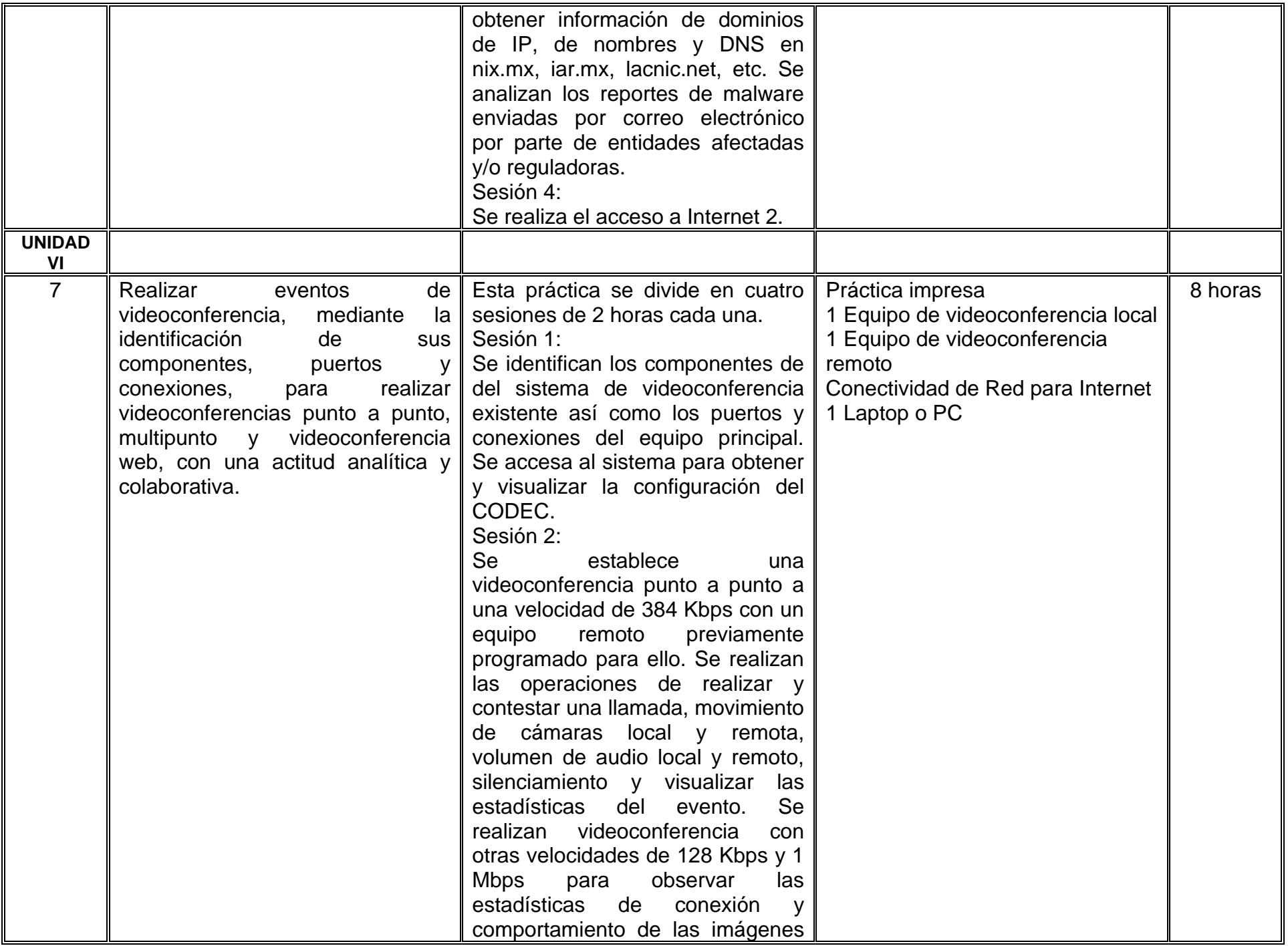

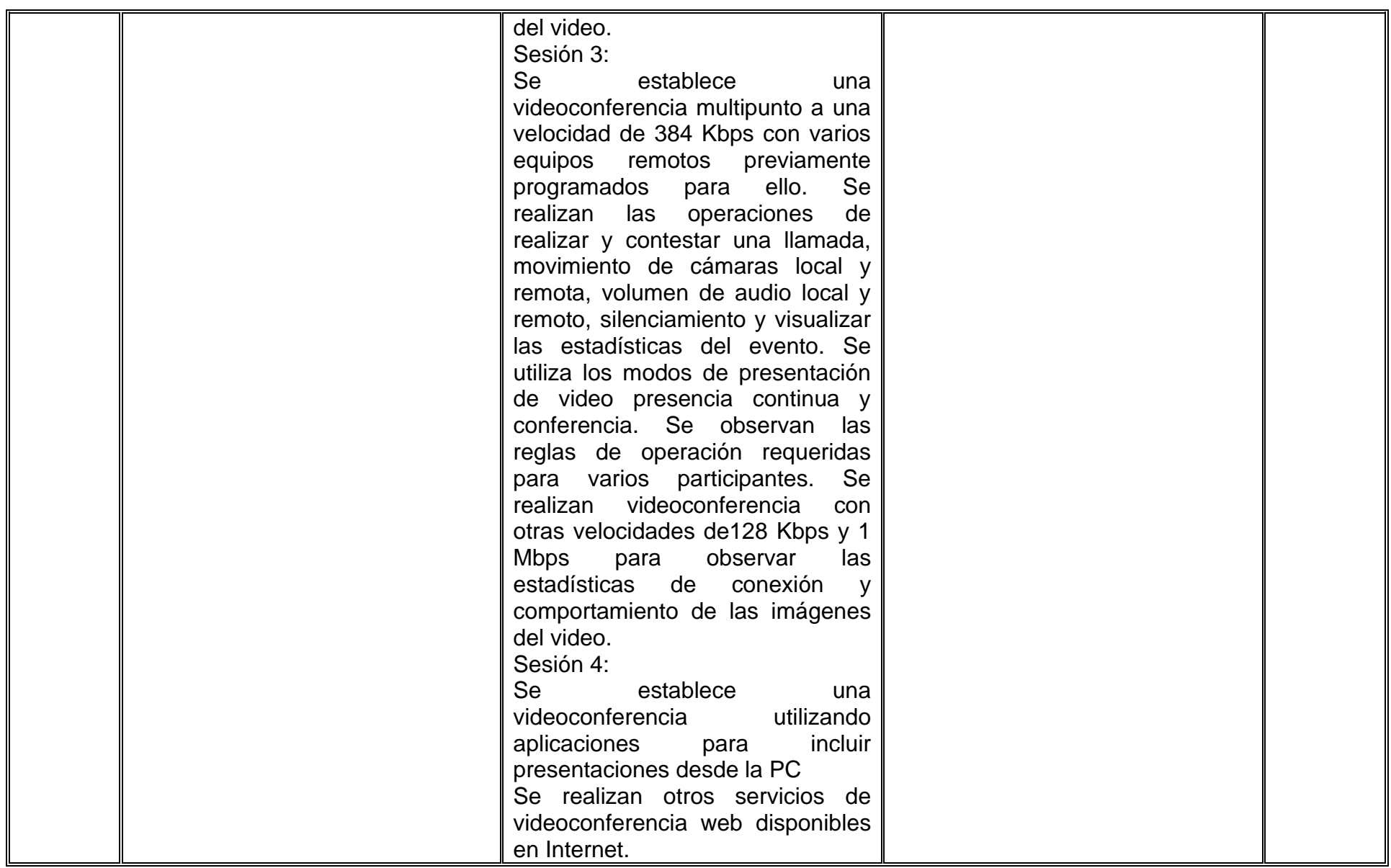

# **VII. MÉTODO DE TRABAJO**

#### **Encuadre:**

El primer día de clase el docente debe establecer la forma de trabajo, criterios de evaluación, calidad de los trabajos académicos, derechos y obligaciones docente-alumno.

#### **Estrategia de enseñanza (docente)**

El maestro expone los temas del curso de forma ordenada y consistente, apoyado con tecnologías y técnicas de exposición para facilitar la exposición misma de los fundamentos básicos de cada tema del curso, mencionando ejemplos prácticos reales de los mismos que le ayude al estudiantes a tener una mejor comprensión de los temas del curso. En sesiones de taller se desarrollan ejercicios prácticos en el pizarrón con la participación de los alumnos, para que se identifiquen los conceptos básicos en el mundo real. Se realizan prácticas de laboratorio de los temas vistos en clase, utilizando ambientes reales para su elaboración, siendo el maestro un monitor y guía de estas prácticas. La realización y ejecución de las prácticas del laboratorio se realizan en al menos dos laboratorios disponibles que cuenten con los requerimientos necesarios para su desarrollo como el Laboratorio de Redes y las aulas de usos múltiples que contienen equipos de videoconferencia, dentro del edificio de Laboratorio de Ingeniería en Computación y Electrónica. Las tareas y reportes de las prácticas de laboratorio elaboradas por los alumnos se entregan en formato electrónico por medio de la plataforma "google apps".

#### **Estrategia de aprendizaje (alumno)**

El alumno debe leer el contenido de los temas previo a las sesiones de clase y laboratorio, que recibe de manera electrónica desde la plataforma electrónica utilizada. El alumno asiste y participa en las sesiones de clase, taller y laboratorio para conocer y aplicar los conceptos y principios básicos vistos, con una actitud analítica, reflexiva, ordenada y colaborativa. El alumno elabora los reportes de las prácticas de laboratorio de manera presentable y los entrega a tiempo.

# **VIII. CRITERIOS DE EVALUACIÓN**

La evaluación será llevada a cabo de forma permanente durante el desarrollo de la unidad de aprendizaje de la siguiente manera:

#### **Criterios de acreditación**

- − Para tener derecho a examen ordinario y extraordinario, el estudiante debe cumplir los porcentajes de asistencia que establece el Estatuto Escolar vigente.
- Calificación en escala del 0 al 100, con un mínimo aprobatorio de 60.

# **Criterios de evaluación**

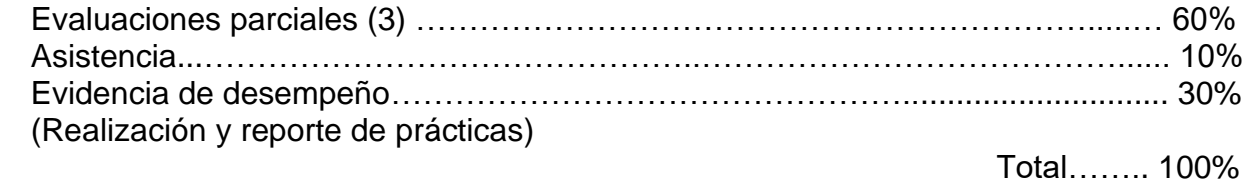

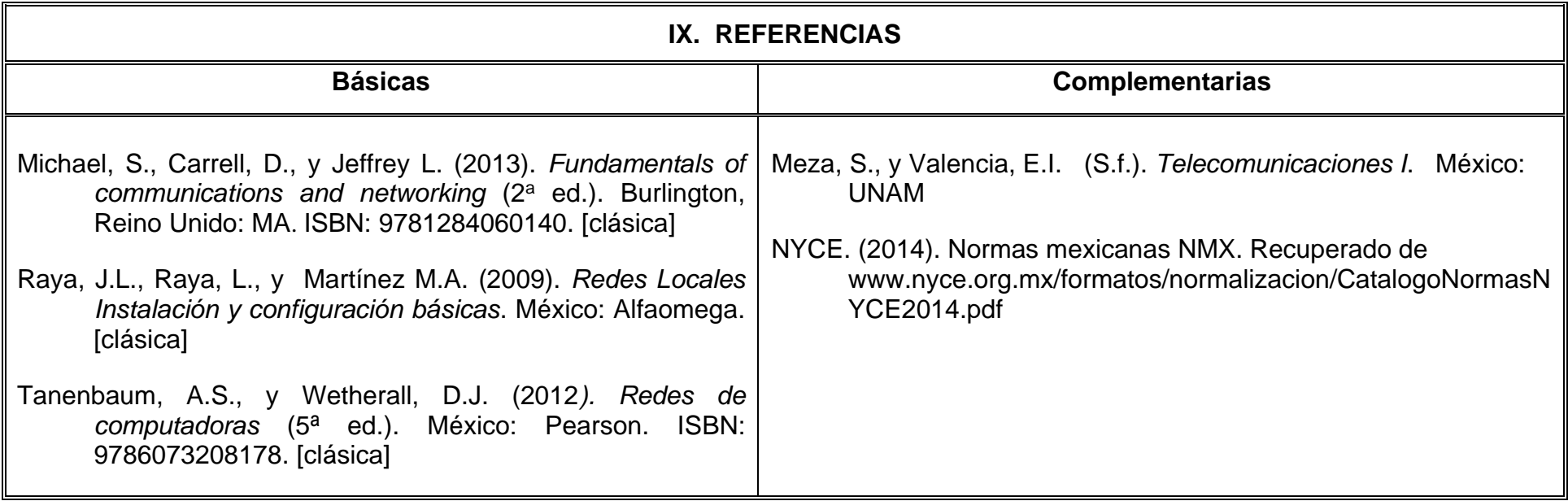

# **X. PERFIL DEL DOCENTE**

El docente de esta asignatura debe poseer formación inicial en Bioingeniería, Ingeniería Biomédica, Ingeniero Biotecnólogo o área afín. Tener formación especial en procesamiento digital de señales. Experiencia profesional en áreas de instrumentación y como docente en ingeniería. Además, debe manejar las tecnologías de la información, comunicarse efectivamente y ser facilitador de la colaboración. Ser una persona proactiva, innovadora, analítica, responsable, con un alto sentido de la ética y capaz de plantear soluciones metódicas a un problema dado, con vocación de servicio a la enseñanza.